## SAP ABAP table T5CBQ {PC Calculation Names}

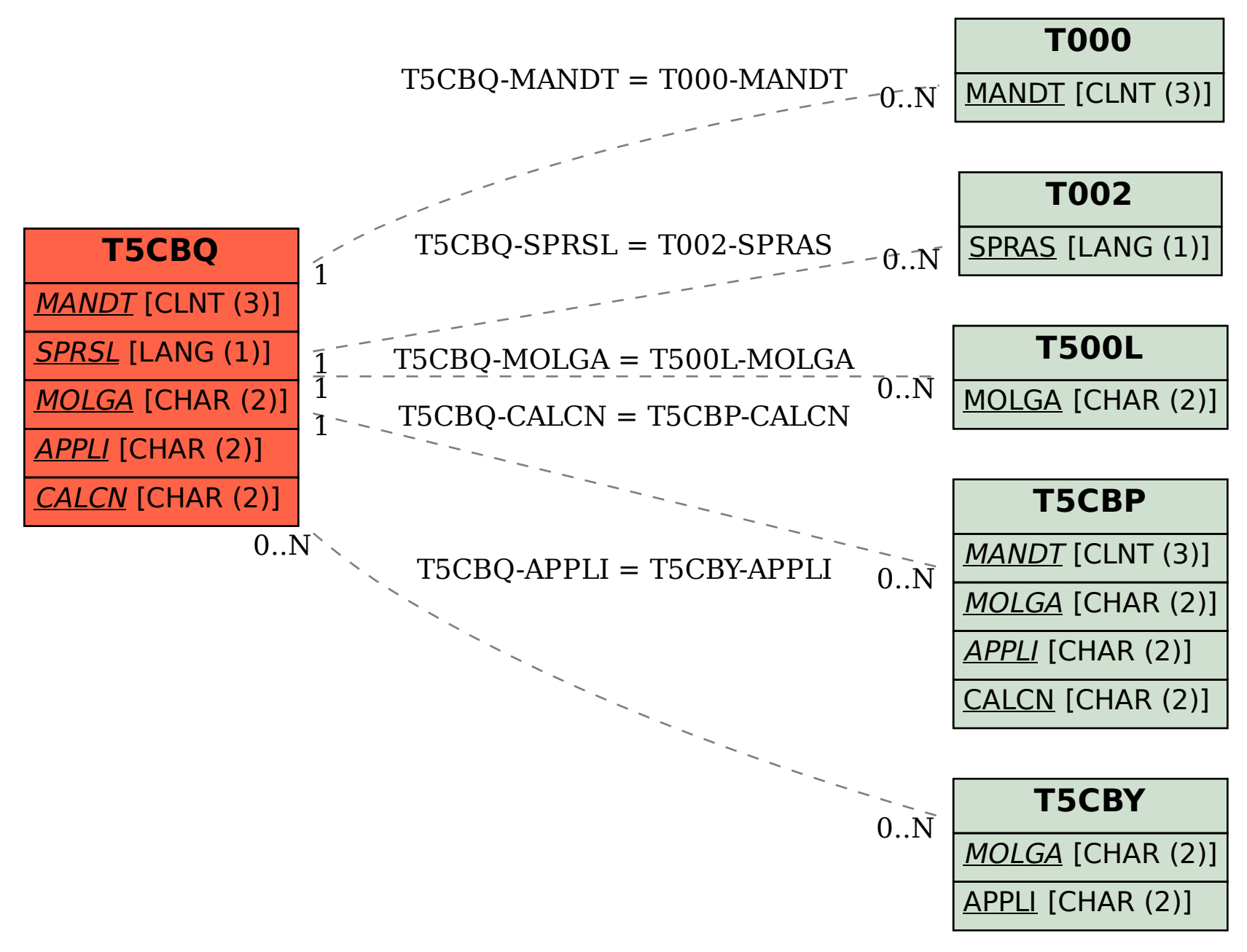